## Wie erstelle ich einen Trash-Ordner?

## 26.04.2024 18:23:20

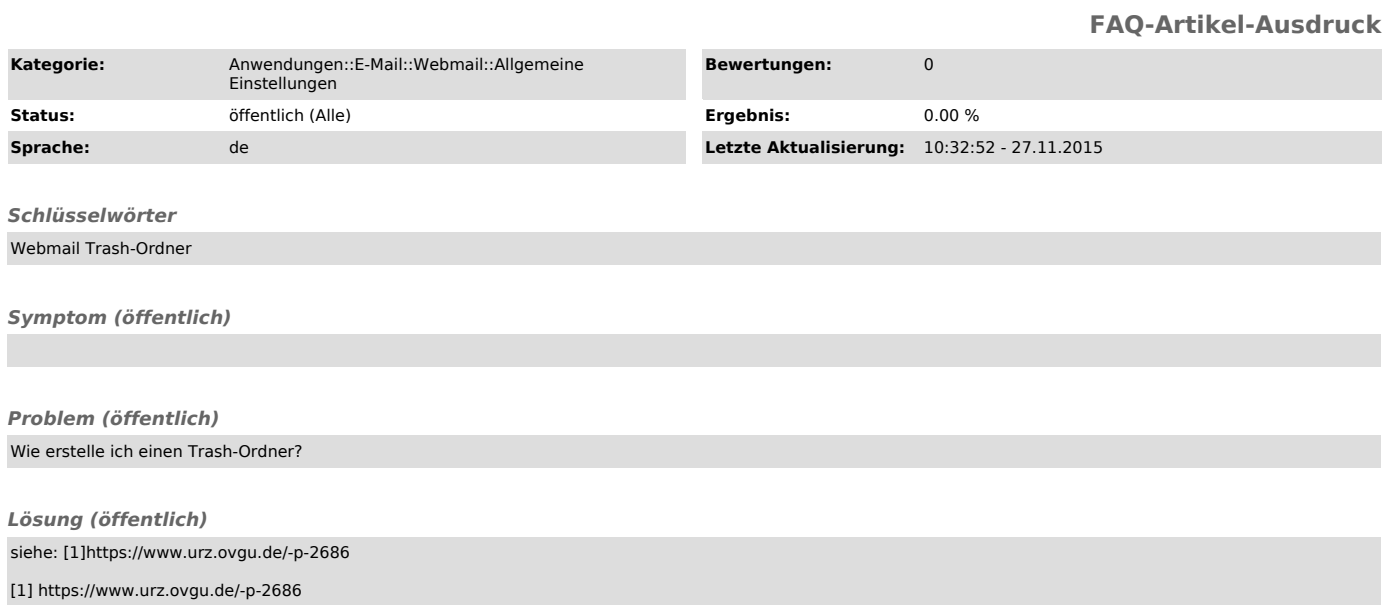